# Numpy

with his little helper matplotlib

# Numpy

A fundamental science computing package.

A manipulator for high-dimensional data: *ndarray*

# **NDArray**

*ndarray*: An array with arbitrary dimension and size.

In  $[1]$ : import numpy as np In [2]:  $arr = np.array([[1,2,3], [4,5,6], [7,8,9]])$ In  $[3]$ :  $print(arr)$  $[L1 2 3]$  $[456]$  $[7 8 9]$ 

# NDArray – Data Types & Shapes

#### Numpy *ndarray* are associated with **shapes** and **data types (dtype)**

In  $[1]$ : import numpy as np

```
In [2]: arr = np.array([1, 2, 3], [4, 5, 6], [7, 8, 9]])
```

```
In [3]: print(arr)
\Gamma[1 2 3]
 T456178911
```

```
In [6]: arr.shape
Out[6]: (3, 3)
```
In  $[7]$ :  $arr. dtype$  $Out[7]: dtype('int64')$ 

Unlike Python list:

- the shape (size) of the *ndarray* is fixed
- all items in *ndarray* should be of the same type (int / float / ...)

# NDArray – Data Types & Shapes

- numpy.shape
	- Shape of *ndarray*
- numpy.size
	- Number of elements in *ndarray*
- numpy.ndim
	- Shape of shape of *ndarray*

```
In [11]: arrOut[11]:array([1, 2, 3],[4, 5, 6],[7, 8, 9]]
In [12]: arr.ndim
Out[12]: 2In [13]: arr.shapeOut[13]: (3, 3)In [14]: arr.sizeOut[14]: 9
```
### NDArray – Data Types & Shapes

(Suggested) Supported data types:

numpy.int8 numpy.uint8 numpy.float16 numpy.int16 numpy.uint16 numpy.float32 numpy.int32 numpy.uint32 numpy.float64 numpy.int64 numpy.uint64

The same as in C (<stdint.h>) Default Data Type

#### NDArray – Creation

• numpy.array

In [15]:  $arr = np.array([[1,2,3], [4,5,6], [7,8,9]])$ In  $[16]$ : arr  $Out[16]$ :  $array([[1, 2, 3],$  $[4, 5, 6],$  $[7, 8, 9]$ ] In [18]:  $arr = np.array([[1,2,3], [4,5,6], [7,8,9.]])$ In  $[19]$ : arr  $Out[19]:$  $array([[1., 2., 3.],$  $[4., 5., 6.]$  $[7., 8., 9.]$ In  $[20]$ : arr.dtype  $Out[20]:$  dtype('float64')

### NDArray – Creation

- numpy.arange
	- numpy.arange([start, ]stop, [step, ]dtype=None, \*, like=None)
	- Default step size is 1
- numpy.linspace
	- numpy.linspace(start, stop, num=50, endpoint=True, retstep=False, dty pe=None, axis=0)

In  $[118]$ : np.arange $(0, 100)$  $0$ ut $[118]$ :  $array([\t{0}, 1, 2, 3, 4, 5, 6, 7, 8, 9, 10, 11, 12, 13, 14, 15, 16,$ 17, 18, 19, 20, 21, 22, 23, 24, 25, 26, 27, 28, 29, 30, 31, 32, 33, 34, 35, 36, 37, 38, 39, 40, 41, 42, 43, 44, 45, 46, 47, 48, 49, 50, 51, 52, 53, 54, 55, 56, 57, 58, 59, 60, 61, 62, 63, 64, 65, 66, 67, 68, 69, 70, 71, 72, 73, 74, 75, 76, 77, 78, 79, 80, 81, 82, 83, 84, 85, 86, 87, 88, 89, 90, 91, 92, 93, 94, 95, 96, 97, 98, 99])

In [117]: np.linspace(0, 100)  $Out[117]:$ 

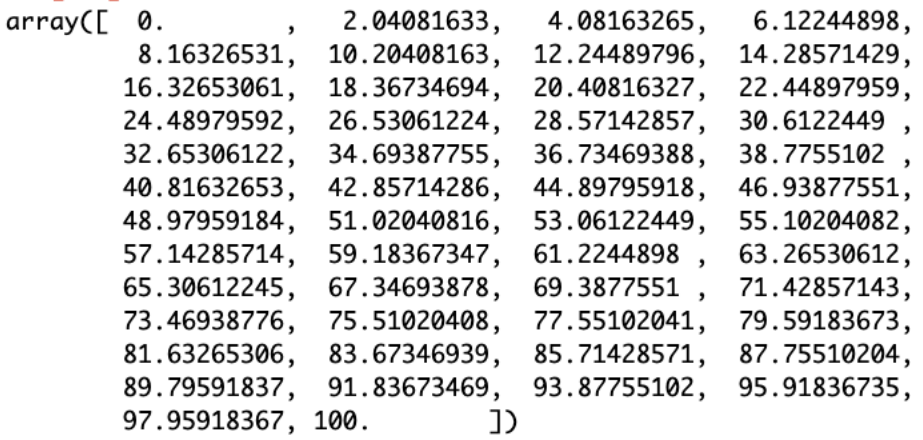

#### **Single element indexing**

C-order indexing

In  $[23]$ : arr  $Out[23]:$  $array([[1, 2, 3],$  $[4, 5, 6],$  $[7, 8, 9]$ ] In  $[24]$ :  $arr[2]$  $Out[24]$ : array( $[7, 8, 9]$ ) In  $[25]$ :  $arr[2][1]$  $Out[25]: 8$ In  $[26]$ : arr $[2, 1]$  $Out[26]: 8$ 

In  $[23]$ : arr **Single element indexing**  $Out[23]:$ Out of bounds  $array([[1, 2, 3],$  $[4, 5, 6],$  $[7, 8, 9]]$ In  $[27]$ :  $arr[3]$ **IndexError** Traceback (most recent call last) Cell  $In[27]$ , line 1  $---> 1 arr[3]$ 

IndexError: index 3 is out of bounds for axis 0 with size 3

#### **Single element indexing**

**Negative indices** 

In  $[31]$ :  $arr[-1]$  $Out[31]$ : array( $[7, 8, 9]$ ) In [32]:  $arr[-1, -1]$  $Out[32]: 9$ 

In  $[23]$ : arr  $Out[23]:$  $array([1, 2, 3],$  $\left[4, 5, 6\right],$  $[7, 8, 9]]$ 

In  $[24]$ :  $arr[2]$  $Out[24]: array([7, 8, 9])$ 

In [25]:  $arr[2][1]$  $Out[25]: 8$ 

In  $[26]$ : arr $[2, 1]$  $Out[26]: 8$ 

#### **Single element indexing**

With tuple indices

In  $[44]$ : arr  $Out[44]$ :  $array([1, 2, 3],$  $[4, 5, 6],$  $[7, 8, 9]$ ] In [45]: indices =  $(0, 0)$ In [46]: arr[indices]  $Out[46]$ : 1

In  $[23]$ : arr  $Out[23]:$  $array([1, 2, 3],$  $\left[4, 5, 6\right],$  $[7, 8, 9]]$ In  $[24]$ :  $arr[2]$  $Out[24]: array([7, 8, 9])$ In  $[25]$ :  $arr[2][1]$  $Out[25]: 8$ In  $[26]$ : arr $[2, 1]$  $Out[26]: 8$ 

# **Single element indexing**

With list indices?  $\odot$ 

```
In [47]: indices = [0, 0]In [48]: arr[indices]
Out[48]:
array([1, 2, 3],[1, 2, 3]]
```
In  $[23]$ : arr  $Out[23]:$  $array([1, 2, 3],$  $\left[4, 5, 6\right],$  $[7, 8, 9]]$ 

In  $[24]$ :  $arr[2]$  $Out[24]: array([7, 8, 9])$ 

In [25]:  $arr[2][1]$  $Out[25]: 8$ 

In  $[26]$ : arr $[2, 1]$  $Out[26]: 8$ 

#### **Slice Indexing**

*ndarray*[start:stop:step]

- start: included
- stop: excluded
- No bound restrictions  $\odot$

In  $[58]$ : arr  $Out[58]:$  $array([1 0, 1, 2, 3, 4],$  $[5, 6, 7, 8, 9],$  $[10, 11, 12, 13, 14],$  $[15, 16, 17, 18, 19],$  $[20, 21, 22, 23, 24]]$ 

```
In [51]: arr[1:7:2]Out[51]:array([1 5, 6, 7, 8, 9],[15, 16, 17, 18, 19]
```
In [52]:  $arr[100:100]$  $Out[52]: array[]$ , shape= $(0, 5)$ , dtype=int64)

#### **Slice Indexing**

*ndarray*[start:stop:step]

- start: included
- stop: excluded
- step: enum step & **direction**

```
In [58]: arr
Out[58]:array([1 0, 1, 2, 3, 4],[5, 6, 7, 8, 9],[10, 11, 12, 13, 14],[15, 16, 17, 18, 19],[20, 21, 22, 23, 24]]In [64]: arr[0:5:2]Out[64]:
array([0, 1, 2, 3, 4],[10, 11, 12, 13, 14],[20, 21, 22, 23, 24]]In [66]: arr[5:0:-2]Out[66]:
array([[20, 21, 22, 23, 24],
       \lceil 10, 11, 12, 13, 14 \rceil \rceil
```
#### **Slice Indexing**

*ndarray*[start:stop:step]

```
In [58]: arr
Out[58]:array([1 0, 1, 2, 3, 4],[5, 6, 7, 8, 9],[10, 11, 12, 13, 14],[15, 16, 17, 18, 19],[20, 21, 22, 23, 24]]
```
#### Use with multi-dimension indexing In  $[61]$ :  $arr[:2, ::2]$  $Out[61]:$  $array([[0, 2, 4],$  $[10, 12, 14],$  $[20, 22, 24]]$

**Slice Indexing** 

ndarray start: stop: step]

Ignore dimension

```
In [58]: arr
                Out[58]:array([[ \theta, \begin{bmatrix} 1 \\ 2 \\ 3 \\ 4 \end{bmatrix}, \begin{bmatrix} 4 \\ 5 \\ 6 \\ 7 \\ 8 \end{bmatrix}, \begin{bmatrix} 2 \\ 3 \\ 7 \\ 8 \end{bmatrix}[10, 11, 12, 13, 14],[15, 16, 17, 18, 19],[20, 21, 22, 23, 24]]In [67]: arr[:, 1]Out[67]: array([1, 6, 11, 16, 21])
```
#### **Slice Indexing**

ndarray [start:stop:step]

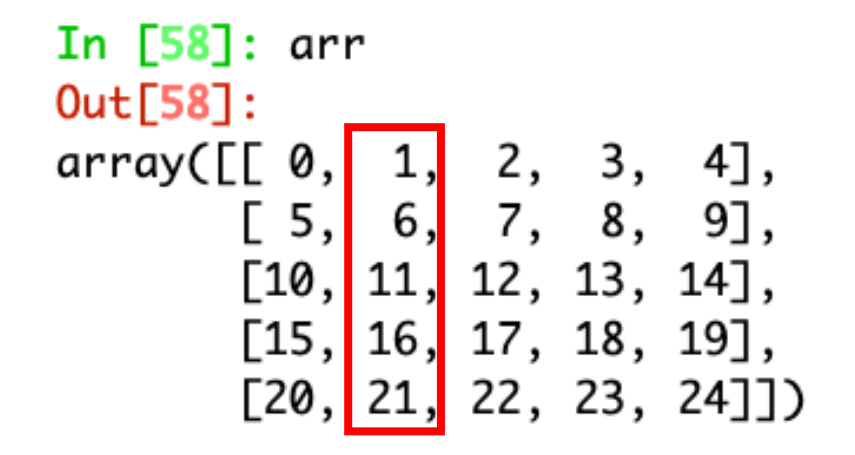

Ignore certain dimension

In  $[67]$ :  $arr[:, 1]$  $Out[67]$ : array( $[1, 6, 11, 16, 21]$ )

**Slice Indexing** 

ndarray start: stop: step]

Ignore all dimensions

In [71]:  $arr = np.arange(27)$ . reshape(3,3,3)

```
In [72]: arr
Out[72]:array([[0, 1, 2],[3, 4, 5],[6, 7, 8]][ [ 9, 10, 11],[12, 13, 14],[15, 16, 17]],
       [[18, 19, 20],[21, 22, 23],[24, 25, 26]]In [73]: arr[:, 1] In [75]: arr[:, :, 1]
       Out[75]:
Out[73]:array([[3, 4, 5], array([1, 4, 7],[12, 13, 14], [10, 13, 16],[21, 22, 23]] [19, 22, 25]]In [74]: arr[:, 1, :] In [76]: arr[..., 1]
Out[74]: Out[76]:array([[3, 4, 5], array([[1, 4, 7],[12, 13, 14], [10, 13, 16],[21, 22, 23]] [19, 22, 25]]
```
#### **Slice Indexing**

ndarray start: stop: step]

 $Out[79]:$ array([[0, 1, 2, 3, 4],  $[0, 1, 2, 3, 4],$ In  $[78]$ : arr  $[0, 1, 2, 3, 4]]$  $Out[78]:$ In [80]: arr[:, [0,0,0]]  $array([1 0, 1, 2, 3, 4],$  $Out[80]:$  $array([0, 0, 0, 0],$  $[5, 6, 7, 8, 9],$  $[5, 5, 5]$  $[10, 11, 12, 13, 14],$  $[10, 10, 10],$  $[15, 15, 15],$  $[15, 16, 17, 18, 19],$  $[20, 20, 20]]$  $[20, 21, 22, 23, 24]]$ In  $[81]$ :  $arr[[0,0,0]$ ,  $[1,2,3]$ ] Out[81]: array([1, 2, 3])

In [79]:  $arr[[0, 0, 0]]$ 

**Advanced Indexing** 1. Integer array indexing

```
In [96]: arr[arr, arr]In [97]: arr
                         Out[96]:
Out[97]:array([0, 0, 0, 0, 0]array([0, 0, 0, 0, 0],
                                [1, 1, 1, 1, 1],[1, 1, 1, 1, 1],[2, 2, 2, 2, 2],[2, 2, 2, 2, 2],[3, 3, 3, 3, 3],[3, 3, 3, 3, 3],[4, 4, 4, 4, 4]][4, 4, 4, 4, 4]]
```
#### **Slice Indexing**

*ndarray*[start:stop:step]

#### Advanced Indexing

2. Boolean array indexing – Selection

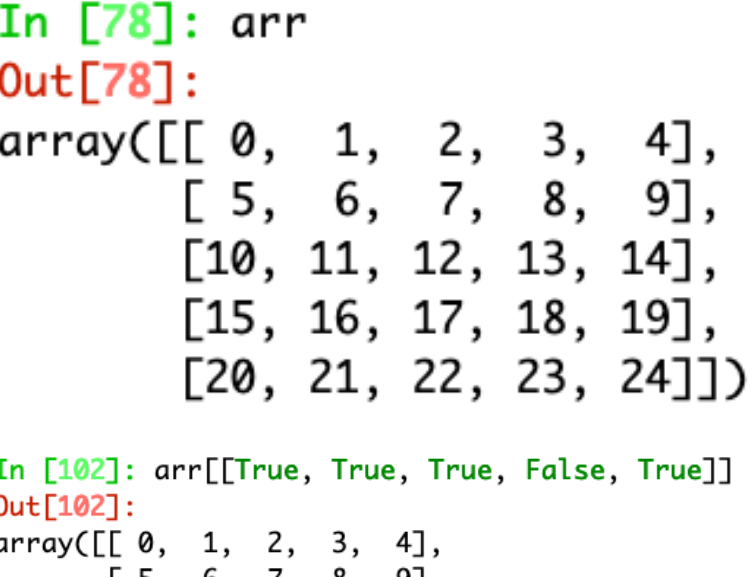

 $\lfloor 5, 6, 7, 8, 9 \rfloor$  $[10, 11, 12, 13, 14],$  $[20, 21, 22, 23, 24]]$ 

In [103]: arr[:, [True, True, True, False, True]]  $Out[103]:$ array([[ 0, 1, 2, 4],  $[5, 6, 7, 9],$  $[10, 11, 12, 14],$  $[15, 16, 17, 19],$  $[20, 21, 22, 24]]$ 

**Slice Indexing**

*ndarray*[start:stop:step]

**Advanced Indexing creates copies!**

# NDArray – Editing

In  $[78]$ : arr In  $[154]$ : arr = 0 **Edit with slice Indexing**  $Out[78]:$  $array([[0, 1, 2, 3, 4],$ In  $[155]$ : arr  $[5, 6, 7, 8, 9],$  $Out[155]: 0$  $[10, 11, 12, 13, 14],$  $[15, 16, 17, 18, 19],$  $[20, 21, 22, 23, 24]]$ In [137]:  $arr[:] = 0$  In [150]:  $arr[0] = 0$ In [152]:  $arr[0] = [5, 4, 3, 2, 1]$ In [138]: arr In [151]: arr In  $[153]$ : arr  $Out[153]:$  $Out[138]:$  $Out[151]:$  $array([2 5, 4, 3, 2, 1],$ array([[0, 0, 0, 0, 0], array([[ 0, 0, 0, 0, 0],  $[5, 6, 7, 8, 9],$  $[0, 0, 0, 0, 0],$  [5, 6, 7, 8, 9],  $[10, 11, 12, 13, 14],$  $[0, 0, 0, 0, 0],$   $[10, 11, 12, 13, 14],$  $[15, 16, 17, 18, 19],$  $[0, 0, 0, 0, 0],$  [15, 16, 17, 18, 19],  $[20, 21, 22, 23, 24]]$  $[0, 0, 0, 0, 0]$ ]) [20, 21, 22, 23, 24]])

### NDArray - Broadcasting

In  $[182]$ :  $a = np.array([1, 2, 3])$ In  $[183]$ : b = np.array( $[2]$ ) In  $[184]$ :  $a * b$  $Out[184]$ : array( $[2, 4, 6]$ )

### NDArray - Broadcasting

In [182]: 
$$
a = np.array([1, 2, 3])
$$
  
\nIn [183]:  $b = np.array([2])$   
\nIn [186]:  $b.shape out[186]: (1,)$   
\nIn [184]:  $a * b$   
\nOut [184]: array([2, 4, 6])  
\nIn [187]:  $(a * b)$ .shape  
\nOut [187]:  $(3,)$ 

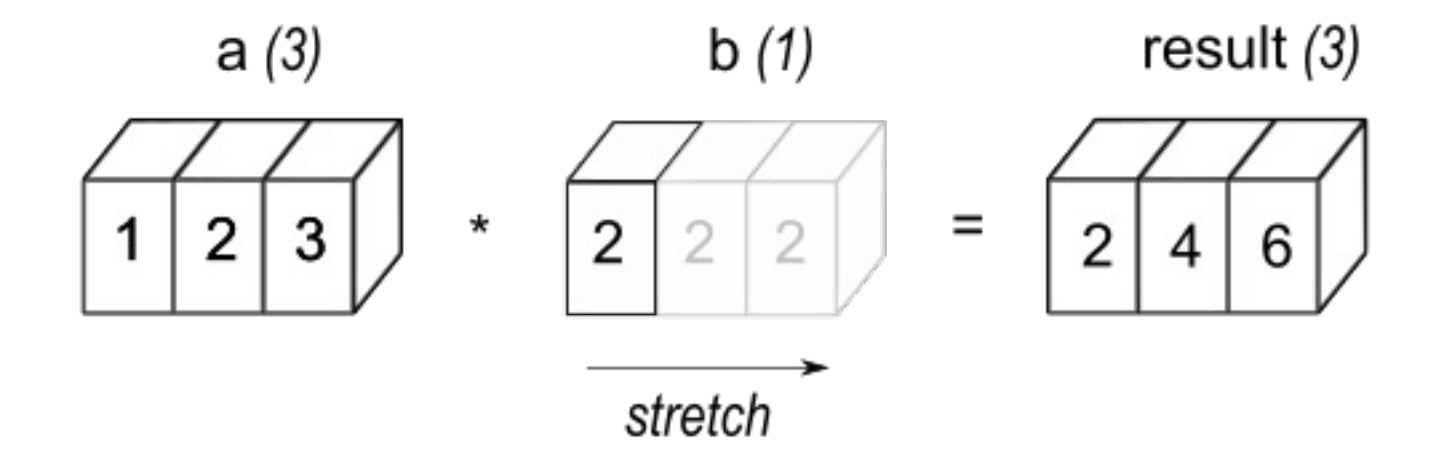

# NDArray – Broadcasting

Can *ndarray*s be broadcast?

- 1. Compared the operants from the **rightmost dimension**
- 2. Two dimensions are compatible when they are **equal**, or **one of them is 1**.

numpy.sort In  $[113]$ : arr  $Out[113]:$ array([[24, 23, 22, 21, 20],  $[19, 18, 17, 16, 15],$  $[14, 13, 12, 11, 10],$  $[9, 8, 7, 6, 5],$  $[4, 3, 2, 1, 0]]$ In  $[116]$ : np.sort(arr, axis=1) In  $[114]$ : np.sort(arr, axis=0)  $Out[114]:$  $0$ ut $[116]$ : array([[20, 21, 22, 23, 24],  $array([[4, 3, 2, 1, 0],$  $[9, 8, 7, 6, 5],$  $[15, 16, 17, 18, 19],$  $[10, 11, 12, 13, 14],$  $[14, 13, 12, 11, 10],$  $[5, 6, 7, 8, 9],$  $[19, 18, 17, 16, 15],$  $[0, 1, 2, 3, 4]]$  $[24, 23, 22, 21, 20]]$ 

numpy.reshape (numpy.flatten)

• Reshape *size*

numpy.transpose

• Transpose *dimension*

```
In [163]: arr
Out[163]:array([0, 1, 2, 3, 4, 5],
      [6, 7, 8, 9, 10, 11],[12, 13, 14, 15, 16, 17],[18, 19, 20, 21, 22, 23]]
```
In  $[164]$ : arr.reshape $((3,8))$  $Out[164]:$  $array([1 0, 1, 2, 3, 4, 5, 6, 7],$  $[8, 9, 10, 11, 12, 13, 14, 15],$  $[16, 17, 18, 19, 20, 21, 22, 23]]$ 

```
In [171]: arr
Out[171]:array([[0, 1, 2, 3, 4, 5],[6, 7, 8, 9, 10, 11],[12, 13, 14, 15, 16, 17],[18, 19, 20, 21, 22, 23]]In [172]: arr.transpose((1, 0))Out[172]:array([ [ 0, 6, 12, 18],[1, 7, 13, 19],[2, 8, 14, 20],[3, 9, 15, 21],[4, 10, 16, 22],[5, 11, 17, 23]]
```
#### numpy.squeeze

• Remove dimension with size 1

#### numpy.newaxis (== None)

• Add a new dimension with size 1

```
In [194]: np.squeeze(arr)[:, :, np.newaxis]
In [189]: arr
                       In [191]: np.squeeze(arr)
                                                                Out[194]:Out[189]:Out[191]:arrow([[0],
arrow ([[[\emptyset],
                       array([0, 1],[1],
        [1].
                                \lceil 2, 3 \rceil\Gamma[2],
                                [4, 5])
       [[2],
                                                                        [3]],
        [3],
                                                                       [L4],In [192]: np.squeeze(arr).shape
       [14],
                                                                        [5]]])
                       Out[192]: (3, 2)[5]In [195]: np.squeeze(arr)[:, :, np.newaxis].shape
                                                                Out[195]: (3, 2, 1)In [190]: arr.shape
Out[190]: (3, 2, 1)
```
numpy.stack

• Combine list of arrays, creating new dimension

numpy.concatenate

- Combine list of arrays, in existing dimensions
- numpy.hstack: partial(numpy.concatenate, axis=0)
- numpy.vstack:
	- For dimension >1: partial(numpy.concatenate, axis=1)
	- For dimension =1: partial(numpy.stack, axis=1)

```
In [7]: aOut[7]:array([[0, 1, 2, 3],[4, 5, 6, 7],[8, 9, 10, 11]]In [8]: np.stack((a,a), axis=0).shape
Out[8]: (2, 3, 4)In [9]: np.stack((a,a), axis=1).shape
Out[9]: (3, 2, 4)In [10]: np.stack((a,a), axis=2).shape
Out[10]: (3, 4, 2)In [11]: np.concatenate((a,a), axis=0).shape
Out[11]: (6, 4)In [12]: np.concatenate((a,a), axis=1).shape
Out[12]: (3, 8)In [14]: np.vstack((a,a)).shape
Out[14]: (6, 4)In [15]: np.hstack((a,a)).shape
Out[15]: (3, 8)
```
numpy.sin numpy.cos numpy.tan numpy.sinh numpy.cosh numpy.tanh numpy.arcsin numpy.arccos numpy.arctan

numpy.arctan2 numpy.exp numpy.exp2 numpy.log numpy.log10 numpy.log2 numpy.add numpy.substract numpy.multiply

numpy.divide numpy.power numpy.min numpy.fmin numpy.max numpy.fmax numpy.sqrt numpy.fabs

**linalg: Linear algebra** numpy.linalg.dot numpy.linalg.multi\_dot numpy.linalg.inner numpy.linalg.outer numpy.linalg.matmul (a @ b) numpy.linalg.matrix\_power numpy.linalg.qr

numpy.linalg.svd numpy.linalg.eigen numpy.linalg.solve numpy.linalg.inv

An elegant way to perform batch operations!

numpy.ufunc.reduce numpy.ufunc.accumulate numpy.ufunc.outer numpy.ufunc.at numpy.ufunc.reduceat

We use numpy.add as example of ufunc!

#### numpy.ufunc.reduce

In  $[44]$ : a  $Out[44]:$  $array([1 0, 1, 2, 3],$  $[4, 5, 6, 7],$ <br> $[8, 9, 10, 11]]$  In  $[41]$ : np.add.reduce(a, axis=0, keepdims=True)  $Out[41]$ : array([[12, 15, 18, 21]])

In  $[42]$ : np.add.reduce(a, axis=1, keepdims=True)  $Out[42]:$  $array([[ 6],]$ [22],  $[38]$ )

In  $[39]$ : np.add.reduce(a, axis=0)  $Out[39]$ : array( $[12, 15, 18, 21]$ )

In  $[40]$ : np.add.reduce(a, axis=1)  $Out[40]$ : array([ 6, 22, 38])

In  $[43]$ : np.add.reduce(a, axis=0, initial=100)  $Out[43]$ : array( $[112, 115, 118, 121]$ )

#### numpy.ufunc.accumulate

In  $[44]$ : a  $Out[44]:$  $array([1 0, 1, 2, 3],$  $[4, 5, 6, 7],$ <br> $[8, 9, 10, 11]]$  In  $[46]$ : np.add.accumulate(a, axis=0)  $Out[46]$ :  $array([0, 1, 2, 3],$  $[4, 6, 8, 10],$  $\lceil 12, 15, 18, 21 \rceil \rceil$ In  $[47]$ : np.add.accumulate(a, axis=1)  $Out[47]:$  $array([1 0, 1, 3, 6],$  $[4, 9, 15, 22],$  $[8, 17, 27, 38]]$ 

numpy.ufunc.outer

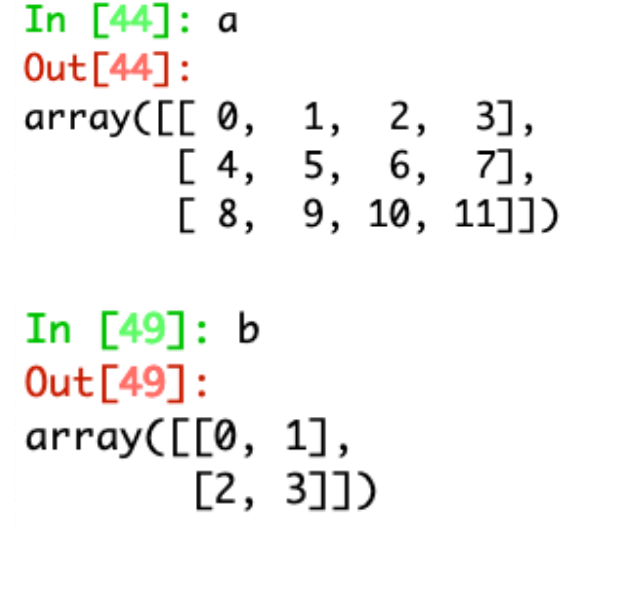

In  $[50]$ : np.add.outer(a,b) 0ut[50]:  $array([[] 0, 1],$  $[2, 3]$ ,  $[L 1, 2],$  $\begin{bmatrix} 3, & 4 \end{bmatrix}$ ,  $[1, 2, 3]$ ,  $[4, 5]$ ,  $[L 3, 4],$  $[5, 6]]$  $[[] \, 4, 5]$ ,  $[6, 7]$ ,  $[L 5, 6],$  $[7, 8]]$ ,  $[L 6, 7],$  $[8, 9]$ ,  $[L 7, 8],$ [ 9, 10]]],  $LLE 8, 9]$ ,  $[10, 11]]$ ,  $[L 9, 10],$  $[11, 12]]$ ,  $[[10, 11],$  $[12, 13]]$  $[[11, 12],$  $[13, 14]$ ]]])

In  $[51]$ : np.add.outer( $a,b$ ).shape  $Out[51]: (3, 4, 2, 2)$ 

#### numpy.ufunc.at In-place operation! In  $[44]$ : a  $Out[44]$ :  $array([1 0, 1, 2, 3],$  $[4, 5, 6, 7],$  $[8, 9, 10, 11]]$ In  $[76]$ : np.add.at(a, ( $[0, 1]$ ,  $[2, 2]$ ), 1) In  $[77]$ : a  $Out[77]:$  $array([[0, 1, 3, 3],$  $[4, 5, 7, 7],$  $[8, 9, 10, 11]$

In  $[69]$ : np.add.at $(a, (0, 2), 1)$ 

```
In [70]: a
Out[70]:array([1 0, 1, 3, 3],[4, 5, 6, 7],[8, 9, 10, 11]]In [79]: np.add.at(a, [0, 2], 1)
In [80]: a
Out[80]:array([[1, 2, 3, 4],[4, 5, 6, 7],[9, 10, 11, 12]]
```
numpy.ufunc.reduceat

#### Reduction operation on a single axis, according to the indices

```
In [94]: np.add.reduceat(a, [0, 2], axis=1)
In [44]: a
                                       0ut[94]:
Out[44]:
array([[ 0, 1, 2, 3],
                                       array([[1, 5],\begin{bmatrix} 4, & 5, & 6, & 7 \end{bmatrix},<br>
\begin{bmatrix} 8, & 9, & 10, & 11 \end{bmatrix}) [9, 13],<br>
[17, 211]
                                                 [17, 21]In [107]: np.add.reduceat(a, [0, 1, 2, 3], axis=1)
                                        0ut[107]:array([0, 1, 2, 3],[4, 5, 6, 7],[ 8, 9, 10, 11 ] ]
```